## **Inhalt**

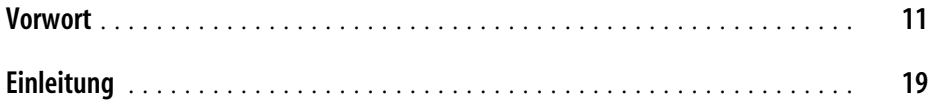

## **Teil I Eine Architektur aufbauen, die Domänenmodellierung unterstützt**

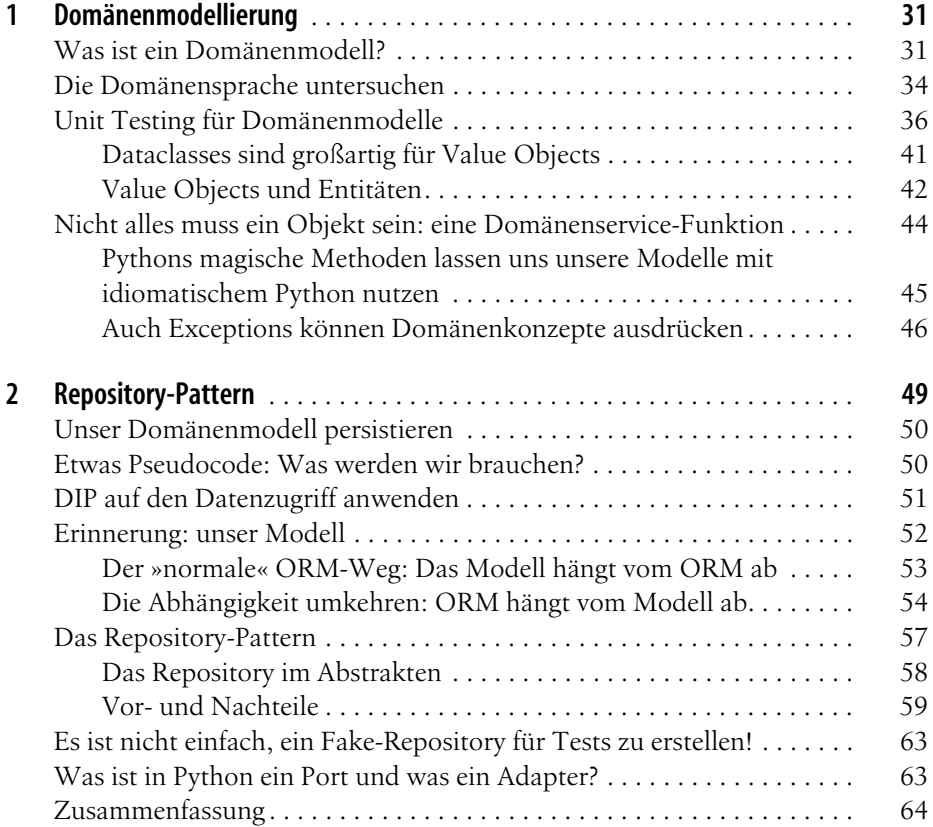

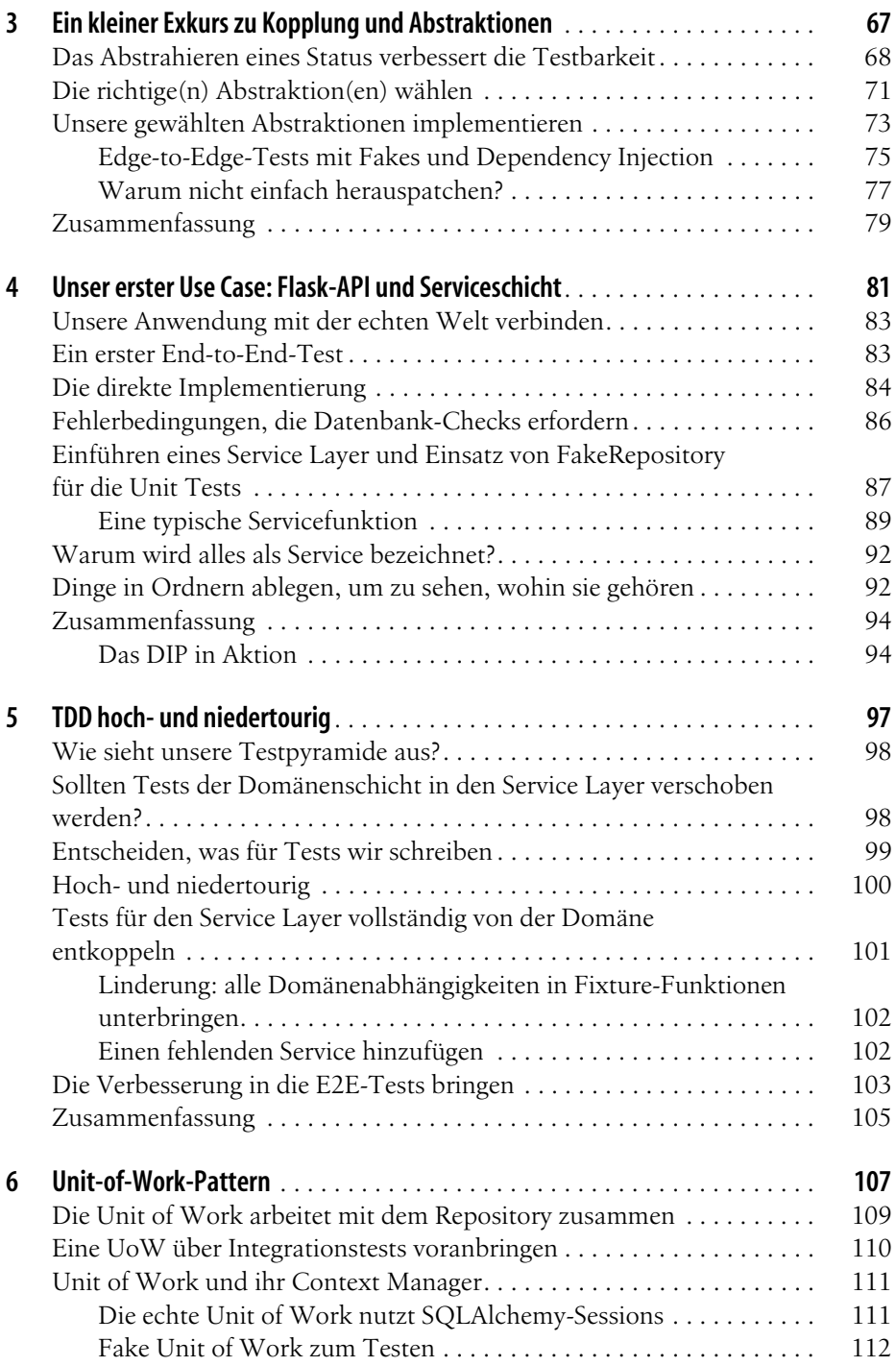

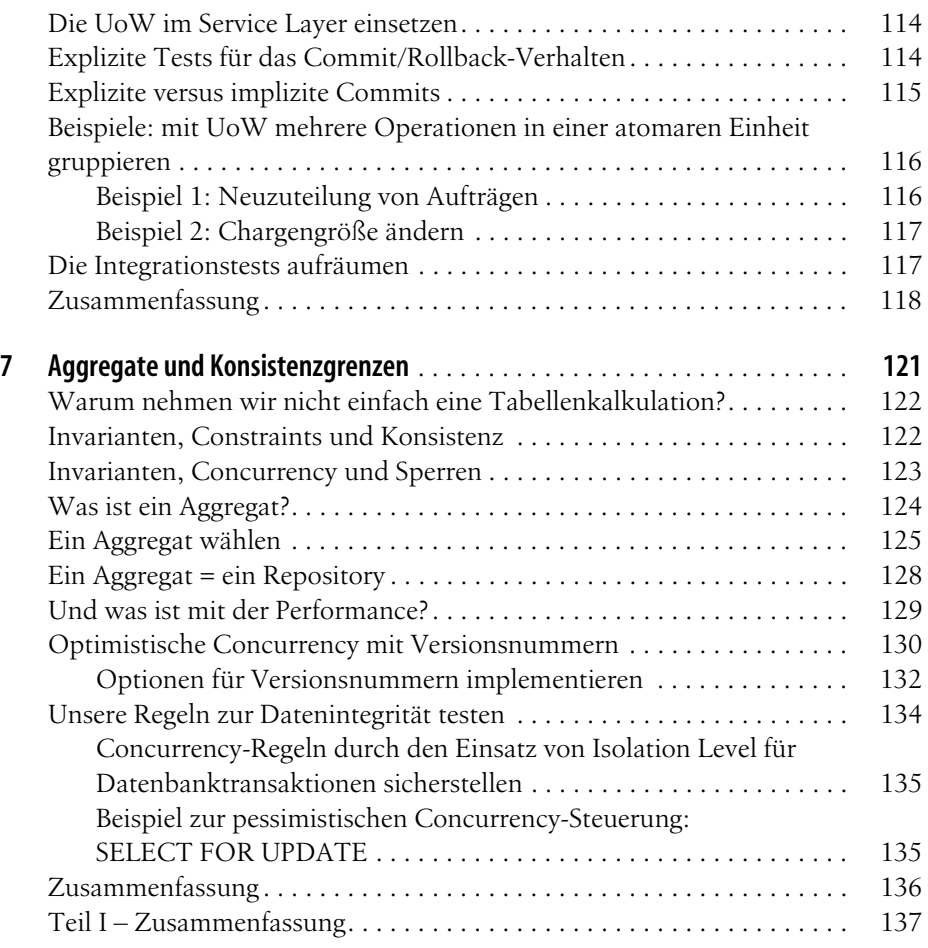

## **Teil II Eventgesteuerte Architektur**

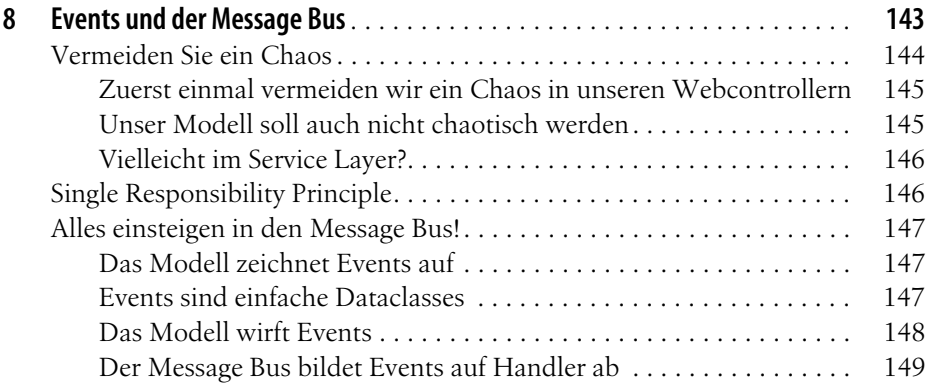

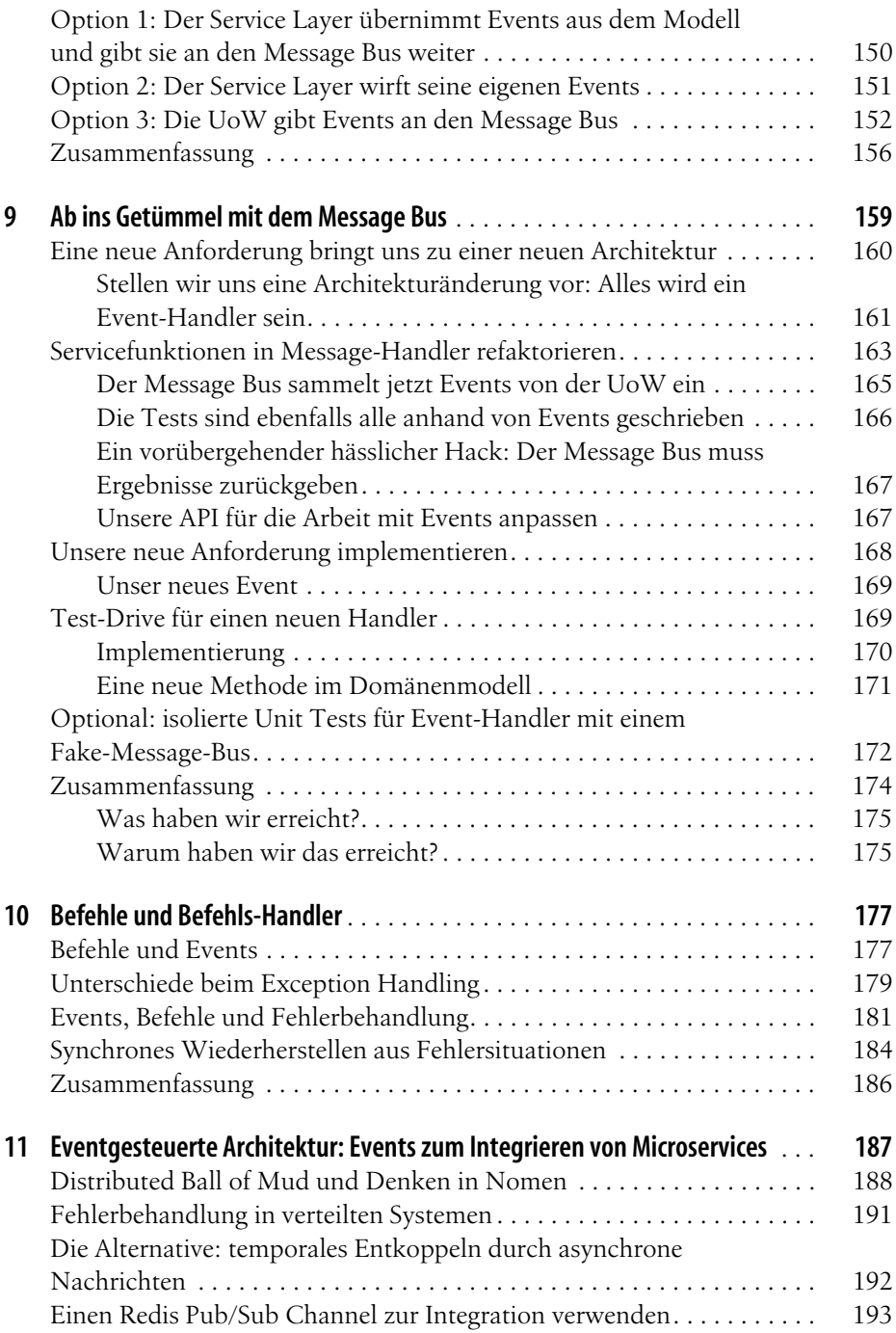

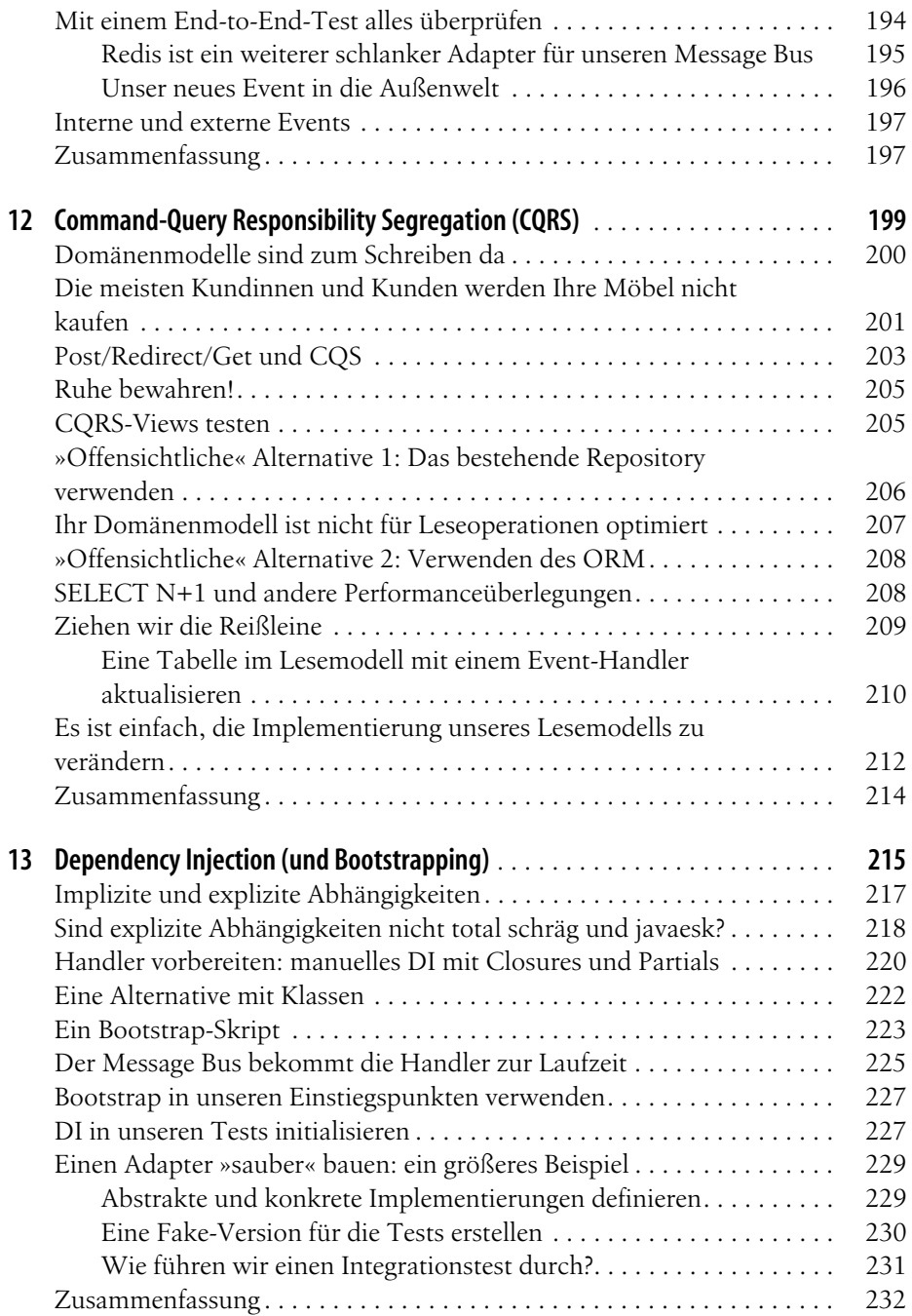

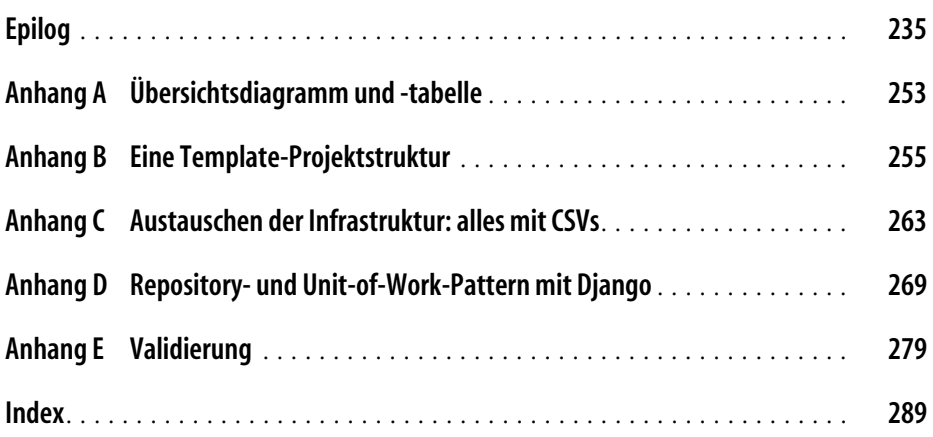